#### Outline

**-** © GDM -

# **SCHEDULING**

© Giovanni De Micheli

Stanford University

- The scheduling problem.
- Scheduling without constraints.
- Scheduling under timing constraints.
  - Relative scheduling.
- Scheduling under resource constraints.
  - The ILP model.
  - Heuristic methods.

### Scheduling

- © GDM -

- Circuit model:
  - Sequencing graph.
  - Cycle-time is given.
  - Operation delays expressed in cycles.
- Scheduling:
  - Determine the start times for the operations.
  - Satisfying all the sequencing (timing and resource) constraint.
- Goal:
  - Determine area/latency trade-off.

### Example

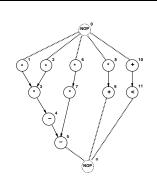

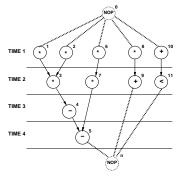

### **Taxonomy**

**-** © GDM -

- Unconstrained scheduling.
- Scheduling with timing constraints:
  - Latency.
  - Detailed timing constraints.
- Scheduling with resource constraints.
- Related problems:
  - Chaining.
  - Synchronization.
  - Pipeline scheduling.

# Minimum-latency unconstrained scheduling problem

— © GDM —

- Given a set of ops V with integer delays D and a partial order on the operations E:
- Find an integer labeling of the operations  $\varphi:V\to Z^+$ , such that:

$$-t_i=\varphi(v_i),$$

$$-t_i \ge t_j + d_j \quad \forall i, j \ s.t. \ (v_j, v_i) \in E$$

— and  $t_n$  is minimum.

### Simplest model

**–** © GDM **–** 

- All operations have bounded delays.
- All delays are in cycles.
  - Cycle-time is given.
- No constraints no bounds on area.
- Goal:
  - Minimize latency.

#### **ASAP** scheduling algorithm

\_\_\_\_\_ © GDM -

```
\begin{array}{l} \textit{ASAP} \ (\ G_s(V,E)) \ \{ \\ & \text{Schedule} \ v_0 \ \text{ by setting } t_0^S = 1; \\ & \textbf{repeat} \ \{ \\ & \text{Select a vertex} \ v_i \ \text{whose pred. are all scheduled}; \\ & \text{Schedule} \ v_i \ \text{by setting} \ t_i^S = \max_{j: (v_j, v_i) \in E} \ t_j^S + d_j; \\ \\ & \text{until} \ (v_n \ \text{is scheduled}) \ ; \\ & \text{return} \ (\textbf{t}^S); \\ \\ \} \end{array}
```

- © GDM -

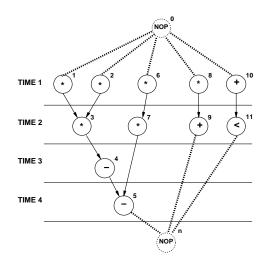

# **ALAP** scheduling algorithm

**-** © GDM -

```
\begin{array}{l} \textit{ALAP}(\ G_s(V,E),\overline{\lambda})\ \{\\ & \textit{Schedule}\ v_n\ \text{by setting}\ t_n^L=\overline{\lambda}+1;\\ & \textit{repeat}\ \{\\ & \textit{Select vertex}\ v_i\ \text{whose succ. are all scheduled};\\ & \textit{Schedule}\ v_i\ \text{by setting}\ t_i^L=\min\limits_{j:(v_i,v_j)\in E}\ t_j^L-d_i\ ;\\ & \end{aligned}\}\\ & \textit{until}\ (v_0\ \text{is scheduled})\ ;\\ & \textit{return}\ (\mathbf{t}^L);\\ \end{cases}
```

## Example

- © GDM -

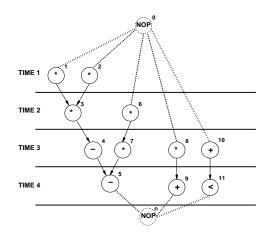

#### Remarks

- ALAP solves a latency-constrained problem.
- Latency bound can be set to latency computed by ASAP algorithm.
- Mobility:
  - Defined for each operation.
  - Diff. between ALAP and ASAP schedule.
- Slack on the start time.

— © GDM -

- Operations with zero mobility:
  - $-\{v_1, v_2, v_3, v_4, v_5\}.$
  - Critical path.
- Operations with mobility one:
  - $-\{v_6,v_7\}.$
- Operations with mobility two:
  - $-\{v_8, v_9, v_{10}, v_{11}\}.$

# Constraint graph model

\_\_\_\_\_ © GDM -

- Start from sequencing graph.
- Model delays as weights on edges.
- Add forward edges for *minimum* constraints.
  - Edge  $(v_i, v_j)$  with weight  $l_{ij} \Rightarrow t_j \geq t_i + l_{ij}$ .
- Add backward edges for maximum constraints.
  - Edge  $(v_i, v_i)$  with weight:

$$* -u_{ij} \Rightarrow t_j \leq t_i + u_{ij}$$

- because 
$$t_j \leq t_i + u_{ij} \Rightarrow t_i \geq t_j - u_{ij}$$
.

# Scheduling under detailed timing constraints

- © GDM -

- Motivation:
  - Interface design.
  - Control over operation start time.
- Constraints:
  - Upper/lower bounds on start-time difference of any operation pair.
- Feasibility of a solution.

# Example

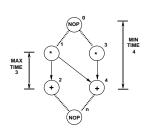

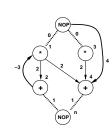

| Verte   | x Start time |
|---------|--------------|
| $v_{O}$ | 1            |
| $v_1$   | 1            |
| $v_2$   | 3            |
| $v_3$   | 1            |
| $v_4$   | 5            |
| $v_n$   | 6            |

# Methods for scheduling under detailed timing constraints

© GDM

- Assumption:
  - All delays are fixed and known.
- Set of linear inequalities.
- Longest path problem.
- Algorithms:
  - Bellman-Ford, Liao-Wong.

### Example

**-** © GDM **-**

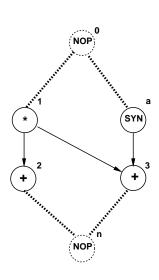

•  $t_3 = \max\{t_1 + d_1; t_a + d_a\}$ 

# Method for scheduling with unbounded-delay operations

\_\_\_\_\_ © GDM \_

- Unbounded delays:
  - Synchronization.
  - Unbounded-delay operations (e.g. loops).
- Anchors
  - Unbounded-delay operations.
- Relative scheduling:
  - Schedule ops w.r. to the anchors.
  - Combine schedules.

### Relative scheduling method

**–** © GDM *–* 

- For each vertex:
  - Determine relevant anchor set  $R(\cdot)$ .
  - Anchors affecting start time.
  - Determine time offset from anchors.
- Start-time:
  - Expressed by:  $t_i = \max_{a \in R(v_i)} \{t_a + d_a + t_i^a\}$
  - Computed only at run-time because delays of anchors are unknown.

# Relative scheduling under timing constraints

— © GDM —

■ © GDM

- Problem definition:
  - Detailed timing constraints.
  - Unbounded delay operations.
- Solution:
  - May or may not exist.
  - Problem may be ill-specified.

# Example

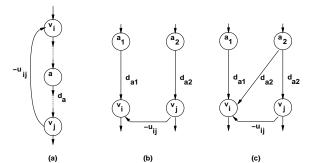

# Relative scheduling under timing constraints

- © GDM -

- Feasible problem:
  - A solution exists
     when unknown delays are zero.
- Well-posed problem:
  - A solution exists for any value of the unknown delays.
- Theorem:
  - A constraint graph can be made well-posed iff there are no cycles with unbounded weights.

### Relative scheduling approach

**—** ⊚ GDM **-**

- Analyze graph:
  - Detect anchors.
  - Well-posedness test.
  - Determine dependencies from anchors.
- Schedule ops with respect to relevant anchors:
  - Bellman-Ford, Liao-Wong, Ku algorithms.
- Combine schedules to determine start times:

$$-t_i = \max_{a \in R(v_i)} \{t_a + d_a + t_i^a\} \quad \forall i$$

— © GDM —

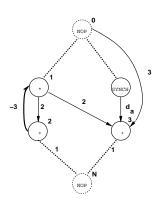

| Vertex | Relevant Anchor Set | Offsets |       |
|--------|---------------------|---------|-------|
| $v_i$  | $R(v_i)$            | $t_0$   | $t_a$ |
| a      | $\{v_{O}\}$         | 0       | -     |
| $v_1$  | $\{v_{O}\}$         | 0       | -     |
| $v_2$  | $\{v_{O}\}$         | 2       | -     |
| $v_3$  | $\{v_{O},a\}$       | 3       | 0     |

### **Example of control-unit**

- © GDM -

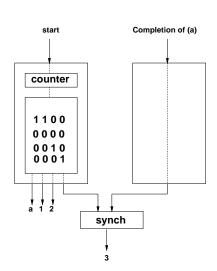

### Scheduling under resource constraints

<u> —</u> © GDM —

- Classical scheduling problem.
  - Fix area bound minimize latency.
- The amount of available resources affects the achievable latency.
- Dual problem:
  - Fix latency bound minimize resources.
- Assumption:
  - All delays bounded and known.

# Minimum latency resource-constrained scheduling problem

— © GDM —

- Given a set of ops V with integer delays D a partial order on the operations E, and upper bounds  $\{a_k; k=1,2,\ldots,n_{res}\}$ :
- Find an integer labeling of the operations  $\varphi:V\to Z^+$
- such that :

$$-t_i=\varphi(v_i)$$

$$-t_i \ge t_j + d_j \ \forall \ i, j \ s.t. \ (v_j, v_i) \in E$$

- 
$$|\{v_i|\mathcal{T}(v_i) = k \text{ and } t_i \leq l < t_i + d_i\}| \leq a_k$$
  
 $\forall \text{types } k = 1, 2, \dots, n_{res} \text{ and } \forall \text{ steps } l$ 

— and  $t_n$  is minimum.

## Scheduling under resource constraints

- Intractable problem.
- Algorithms:
  - Exact:
    - \* Integer linear program.
    - \* Hu (restrictive assumptions).
  - Approximate:
    - \* List scheduling.
    - \* Force-directed scheduling.

#### ILP formulation constraints

— © GDM —

• Operations start only once.

$$-\sum_{l} x_{il} = 1$$
  $i = 1, 2, \dots, n$ 

• Sequencing relations must be satisfied.

$$-t_i \ge t_j + d_j \qquad \forall (v_j, v_i) \in E$$
$$-\sum_l l \cdot x_{il} - \sum_l l \cdot x_{jl} - d_j \ge 0 \ \forall (v_j, v_i) \in E$$

- Resource bounds must be satisfied.
  - Simple case (unit delay)

$$-\sum_{i:\mathcal{T}(v_i)=k} x_{il} \leq a_k \quad k = 1, 2, \dots, n_{res}; \quad \forall l$$

#### ILP formulation:

—— © GDM ——

• Binary decision variables:

$$-X = \{x_{il}; i = 1, 2, ..., n; l = 1, 2, ..., \overline{\lambda} + 1\}.$$

- $-x_{il}$ , is TRUE only when operation  $v_i$  starts in step l of the schedule (i.e.  $l=t_i$ ).
- $-\overline{\lambda}$  is an upper bound on latency.
- Start time of operation  $v_i$ :

$$-\sum_{l}l\cdot x_{il}$$

### **ILP** Formulation

— © GDM —

 $min ||\mathbf{t}|| such that$ 

$$\sum_{j} x_{ij} = 1 \ i = 1, 2, \dots, n$$
 $\sum_{l} l \cdot x_{il} - \sum_{l} l \cdot x_{jl} - d_{j} \geq 0 \ i, j = 1, 2, \dots, n, (v_{j}, v_{i}) \in E$ 
 $\sum_{i: T(v_{i}) = k} \sum_{m = l - d + 1}^{l} x_{im} \leq a_{k} \ k = 1, 2, \dots, n_{res}; l = 0, 1, \dots, t_{res}$ 

— © GDM —

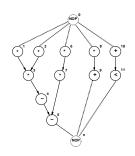

- Resource constraints:
  - 2 ALUs; 2 Multipliers.

$$-a_1=2$$
;  $a_2=2$ .

- Single-cycle operation.
  - $-d_i=1 \ \forall i.$

## Example

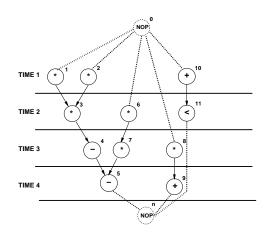

### Example

- © GDM -

• Operations start only once.

$$-x_{11}=1$$

$$-x_{61}+x_{62}=1$$

- ...

• Sequencing relations must be satisfied.

$$- x_{61} + 2x_{62} - 2x_{72} - 3x_{73} + 1 \le 0$$

$$-2x_{92}+3x_{93}+4x_{94}-5x_{N5}+1\leq 0$$

- ...

• Resource bounds must be satisfied.

$$- x_{11} + x_{21} + x_{61} + x_{81} \le 2$$

$$- x_{32} + x_{62} + x_{72} + x_{82} \le 2$$

\_ ...

### **Dual ILP formulation**

- Minimize resource usage under latency constraint
- Additional constraint:
  - Latency bound must be satisfied.

$$-\sum_{l} l x_{nl} \leq \overline{\lambda} + 1$$

- Resource usage is unknown in the constraints.
- Resource usage is the objective to minimize.

<u> —</u> © GDM —

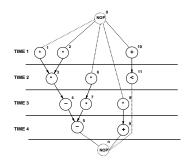

- Multiplier area = 5. ALU area = 1.
- Objective function:  $5a_1 + a_2$ .

### **ILP Solution**

- Use standard ILP packages.
- Transform into LP problem [Gebotys].
- Advantages:
  - Exact method.
  - Others constraints can be incorporated.
- Disadvantages:
  - Works well up to few thousand variables.